Taylor

2006 2 25

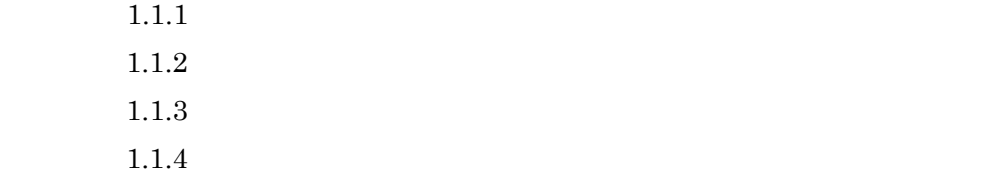

 $1.1.5$  11

 $14$ 

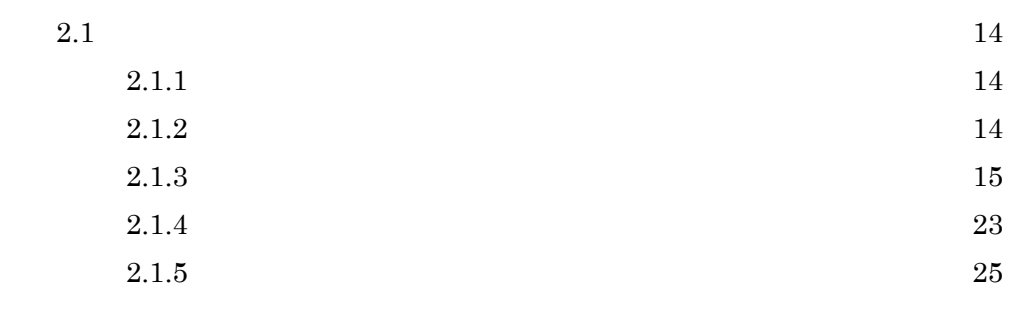

 $32$ 

E. G.  $\rm BASIC$ 

Taylor

## $1.1.1$

E. 
$$
/\sigma
$$
  
 $\sqrt{a+b} = \sqrt{a} + \delta$   
 $\sqrt{2}$  BASIC

## $1.1.2$

$$
(a+b)^{\frac{1}{2}} = \sqrt{a+b}
$$
  
\n
$$
\sqrt{a+b} = \sqrt{a} + \delta
$$
  
\n
$$
a+b = (\sqrt{a} + \delta)^2 = a + 2\sqrt{a}\delta + \delta^2
$$
  
\n
$$
\delta = \frac{b}{2\sqrt{a}}
$$
  
\n
$$
\sqrt{a+b} \approx \sqrt{a} + \frac{b}{2\sqrt{a}}
$$
  
\n(1b) |a|)

$$
a = v2, b = 2 - a = 2 - v2
$$
  

$$
v + \frac{2 - v2}{2v} = \frac{1}{2}(\frac{2}{v} + v)
$$
  

$$
\sqrt{2}
$$
  

$$
a_{n+1} = \frac{1}{2}(\frac{2}{a_n} + a_n)
$$

$$
a_{n+1} = \frac{1}{2} (\frac{2}{a_n} + a_n), a_0 = 1.4
$$
  
\n
$$
\overline{OPTION ARITHMETIC DECIMAL_HIGH}
$$
  
\n
$$
INPUT a
$$
  
\n
$$
FOR t = 1 TO 9
$$
  
\n
$$
LET a = 1/2*(2/a + a)
$$
  
\n
$$
LET b = a-SQR(2)
$$
  
\n
$$
PRINT USING " %.#HHH^{\wedge \wedge \wedge \wedge \wedge \wedge}':b
$$
  
\n
$$
NEXT t
$$
  
\n
$$
END
$$

a=1.4 
$$
a_n
$$
  
\n $b_1$ =7.2152E-005  
\n $b_2$ =1.8405E-009  
\n $b_3$ =1.1976E-018  
\n $b_4$ =5.0708E-037  
\n $b_5$ =9.0910E-074  
\n $b_6$ =2.9220E-147  
\n $b_7$ =3.0187E-294  
\n $b_8$ =3.2218E-588

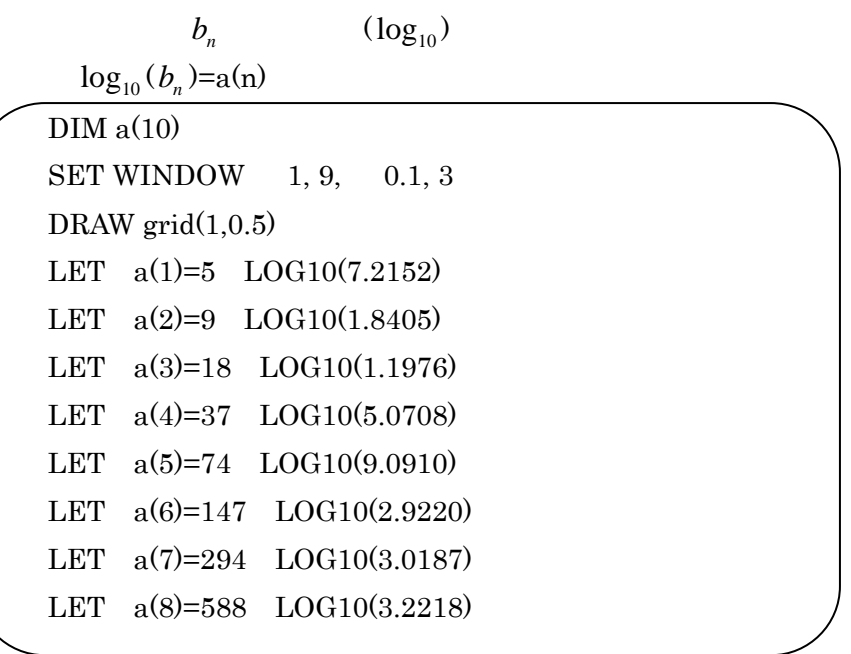

 $\sqrt{2}$   $b_n (= a_n - \sqrt{2})$ 

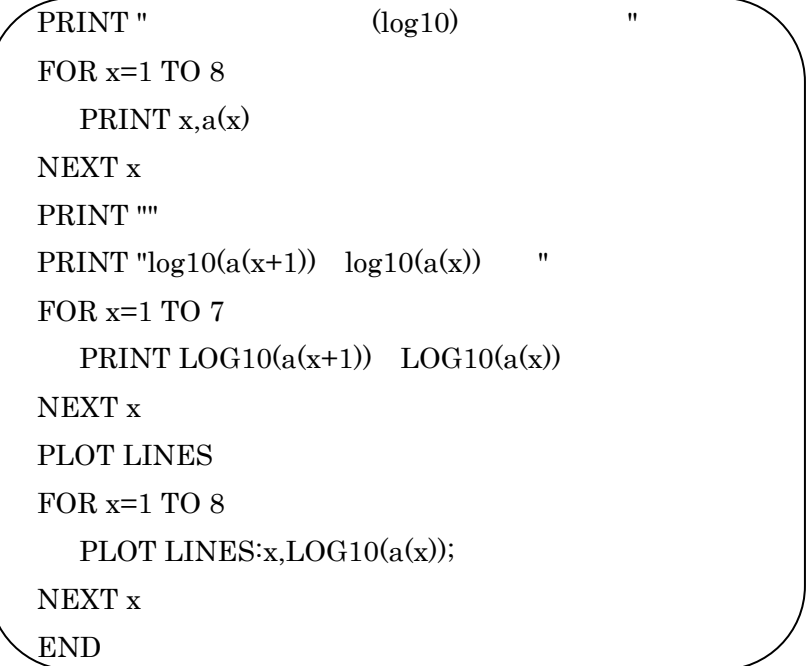

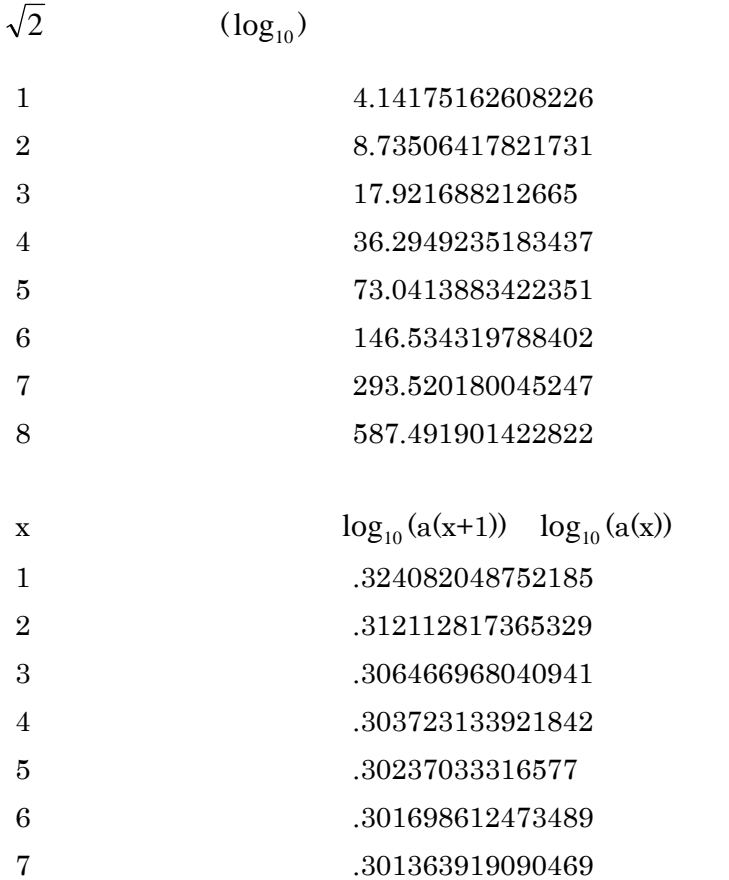

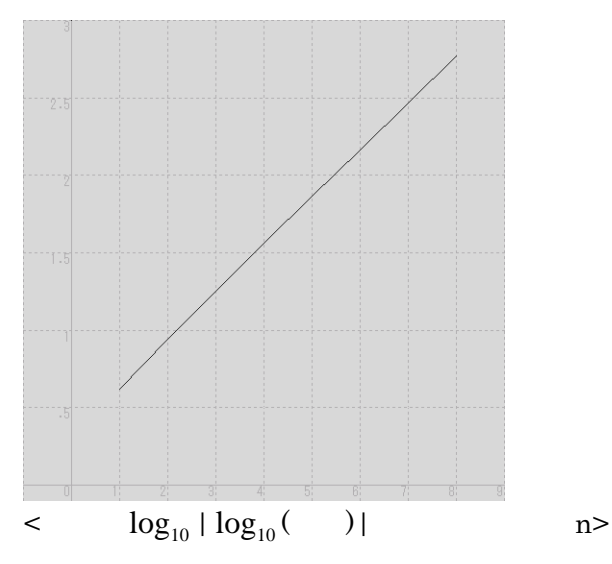

$$
b_n = d \cdot 10^{-2^{n c}} = d' \cdot 10^{-2^n}
$$
  

$$
\log_{10} b_n = \log_{10} (d' \cdot 10^{-2^n})
$$
  

$$
= \log_{10} d' + \log_{10} 10^{-2^n}
$$
  

$$
= \log_{10} d' - 2^n
$$

$$
\log_{10} \left| \log_{10} b_n \right| = d'' + \log_{10} 2^n
$$
  
= d'' + n log<sub>10</sub> 2  

$$
\log_{10} 2 \qquad 0.301
$$

# $1.1.3$

$$
\sqrt{a+b} = \sqrt{a} + \frac{b}{2\sqrt{a}} + \delta
$$
  

$$
a+b = a+b+\frac{b^2}{4a} + 2\sqrt{a}\delta + \frac{b\delta}{\sqrt{a}} + \delta^2
$$
  

$$
\delta = -\frac{b^2}{8\sqrt{a^3}}
$$

$$
\sqrt{a+b} \approx \sqrt{a} + \frac{b}{2\sqrt{a}} - \frac{b^2}{8\sqrt{a^3}}
$$

$$
\delta = -\frac{b^2}{8\sqrt{a^3}}
$$

$$
a = v^2, b = 2 - a = 2 - v^2
$$
  

$$
v + \frac{2 - v^2}{2v} - \frac{4 - 4v^2 + v^4}{8v^3} = \frac{3v}{8} + \frac{3}{2v} - \frac{1}{2v^3}
$$
  

$$
a_{n+1} = \frac{3}{8}a_n + \frac{3}{2a_n} - \frac{1}{2a_n^3}
$$
  

$$
\sqrt{2}
$$

 $a_{n+1} = \frac{3}{8} a_n + \frac{3}{2a_n} - \frac{1}{2a_n^3}$ 1 2 3 8 3  $a_{n+1} = \frac{3}{8}a_n + \frac{3}{2a_n} - \frac{1}{2a_n^3}$ ,  $a_0 = 1.4$   $\sqrt{2}$ OPTION ARITHMETIC DECIMAL\_HIGH INPUT a FOR  $t=1$  TO 6 LET  $a=3/8^*a+3/(2^*a)$   $1/(2^*a^3)$ LET  $b=SQR(2)$  a PRINT USING " %.####^^^^^^":b NEXT t END

a= 1.4  $a_n$   $\sqrt{2}$   $b_n (= a_n - \sqrt{2})$ <sup>1</sup>*b*= 7.3438E-007

 $b_2 = 9.9017E - 020$ *b*3=2.4270E-058 <sup>4</sup>*b* =3.5741E-174 *b*5=1.1414E-521

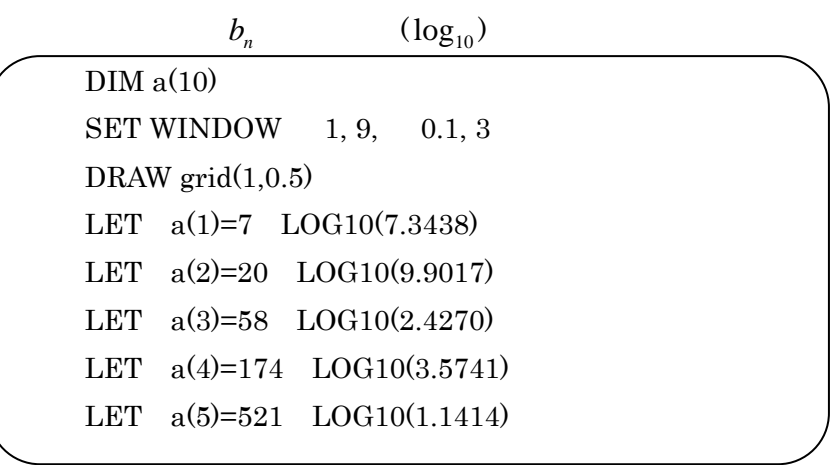

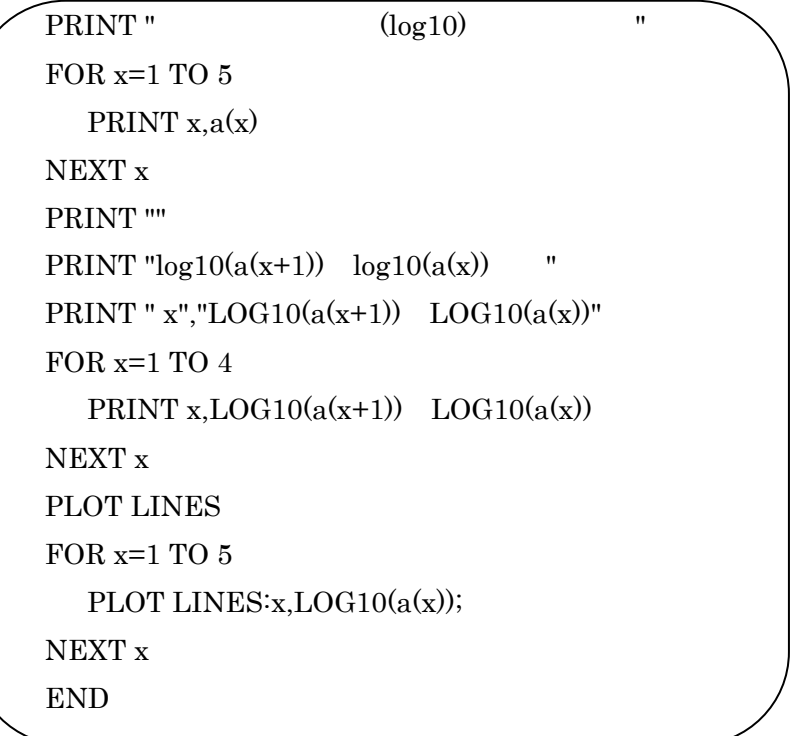

 $(log_{10})$ 

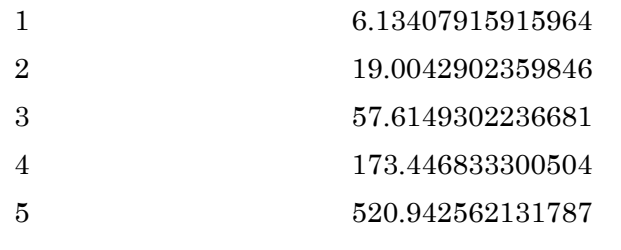

 $\log_{10} (a(x+1)) \quad \log_{10} (a(x))$ 

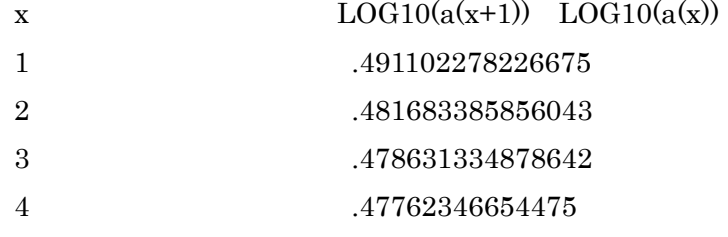

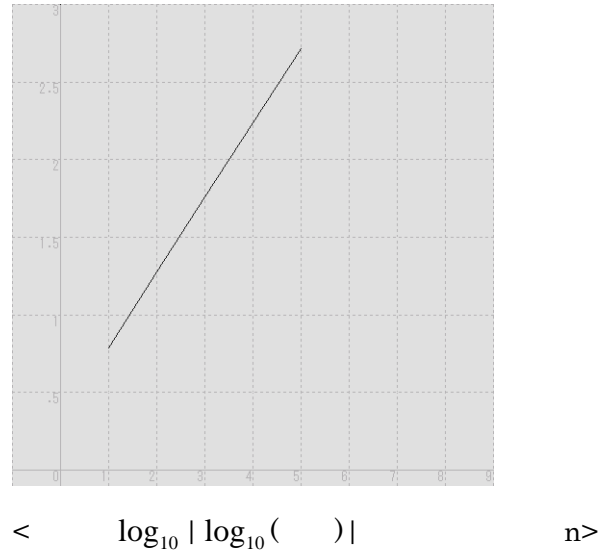

 $\log_{10} 3$ 

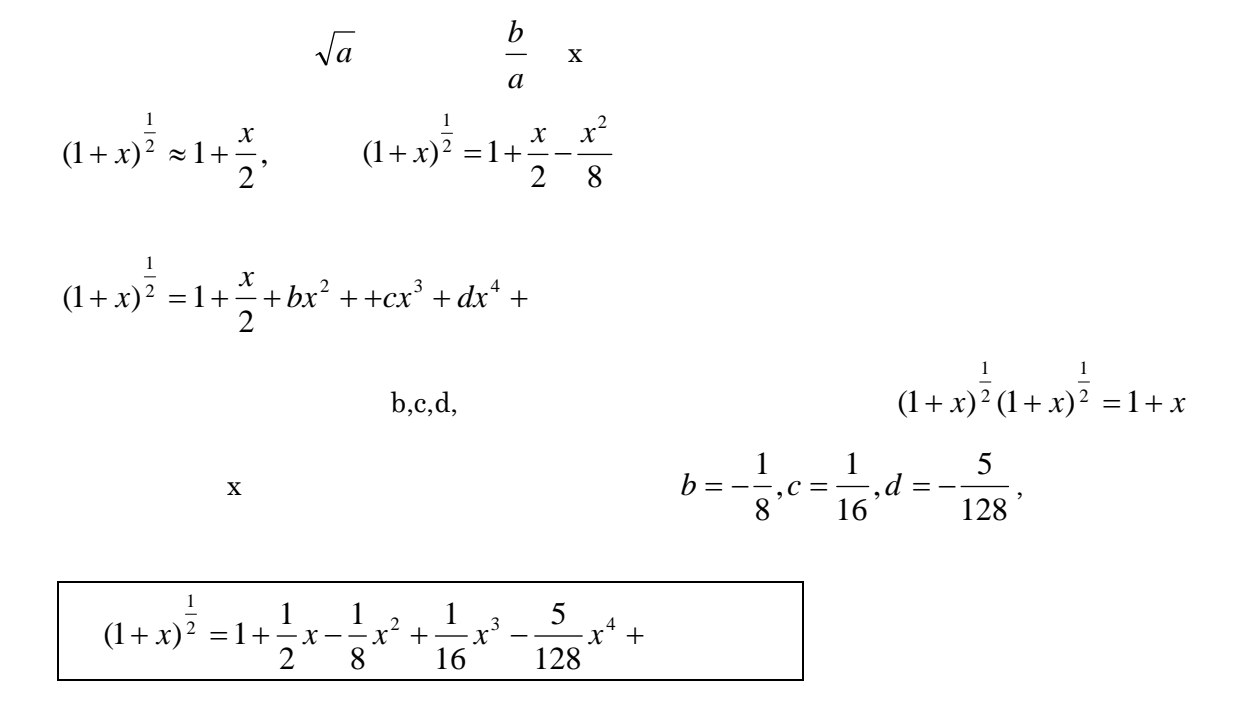

 $1.1.4$ 

$$
(1+x)^{\frac{1}{2}} = 1 + \frac{1}{2}x - \frac{1}{8}x^{2} + \frac{1}{16}x^{3} \qquad x \quad \frac{b}{a}
$$
  

$$
(a+b)^{\frac{1}{2}} = \sqrt{a} + \frac{b}{2\sqrt{a}} - \frac{b^{2}}{8\sqrt{a^{3}}} + \frac{b^{3}}{16\sqrt{a^{5}}}
$$
  

$$
a = v^{2}, b = x - v^{2}
$$
  

$$
\sqrt{x} = \frac{5}{16}v + \frac{15x}{16v} - \frac{5x^{2}}{16v^{3}} + \frac{x^{3}}{16v^{5}}
$$
  

$$
a_{n+1} = \frac{5}{16}a_{n} + \frac{15x}{16a_{n}} - \frac{5x^{2}}{16a_{n}^{3}} + \frac{x^{3}}{16a_{n}^{5}}
$$
  

$$
\sqrt{2}
$$

$$
a_{n+1} = \frac{5}{16}a_n + \frac{15x}{16a_n} - \frac{5x^2}{16a_n^3} + \frac{x^3}{16a_n^5} , a_0 = 1 \qquad \qquad \sqrt{2}
$$

OPTION ARITHMETIC DECIMAL\_HIGH INPUT a,x FOR  $t=1$  TO 6 LET  $a=5*a/16+15*x/(16*a)$   $5*x^2/(16*a^3)+x^3/(16*a^5)$ LET  $b=a$   $SQR(x)$ PRINT USING " %.####^^^^^^":b NEXT t END

a= 1, x=2  
\n
$$
a_n
$$
  
\n $\sqrt{2}$   
\n $b_n (= a_n - \sqrt{2})$   
\n $b_2 = 6.1269E - 008$   
\n $b_3 = 3.1138E - 030$   
\n $b_4 = 2.0773E - 119$   
\n $b_5 = 4.1143E - 476$ 

 $(log_{10})$  $\rm{DIM}$ a(10) SET WINDOW -1, 9, -1, 4 DRAW  $grid(1,0.5)$ 

j

```
LET a(1)=2 LOG10(2.3286)
LET a(2)=8 LOG10(6.1269)
LET a(3)=30 LOG10(3.1138) 
LET a(4)=119 LOG10(2.0773) 
LET a(5)=476 LOG10(4.1143) 
PRINT "(\log 10)"
FOR x=1 TO 5 
  PRINT x,a(x)
NEXT x 
PRINT "" 
PRINT "Log10(a(x+1)) Log10(a(x))"
FOR x=1 TO 4 
  PRINT LOG10(a(x+1)) LOG10(a(x))NEXT x 
PLOT LINES 
FOR x=1 TO 5
  PLOT LINES:x,LOG10(a(x));
NEXT x 
END
```
 $(log_{10})$ 

![](_page_10_Picture_158.jpeg)

![](_page_11_Figure_0.jpeg)

 $\log_{10}$  4=2  $\log_{10}$  2

 $1.1.5$ 

$$
(1+x)^{\frac{1}{2}} = 1 + \frac{1}{2}x - \frac{1}{8}x^{2} + \frac{1}{16}x^{3} - \frac{5}{128}x^{4}
$$
\n
$$
x \quad \frac{b}{a} \qquad \sqrt{a}
$$
\n
$$
(a+b)^{\frac{1}{2}} = \sqrt{a} + \frac{b}{2\sqrt{a}} - \frac{b^{2}}{8\sqrt{a^{3}}} + \frac{b^{3}}{16\sqrt{a^{5}}} - \frac{5b^{4}}{128\sqrt{a^{7}}}
$$
\n
$$
a = v^{2}, b = x - v^{2}
$$
\n
$$
\sqrt{x} = \frac{35}{128}v + \frac{35x}{32v} - \frac{35x^{2}}{64v^{3}} + \frac{7x^{3}}{32v^{5}} - \frac{5x^{4}}{128v^{7}}
$$
\n
$$
a_{n+1} = \frac{35}{128}a_{n} + \frac{35x}{32a_{n}} - \frac{35x^{2}}{64a_{n}^{3}} + \frac{7x^{3}}{32a_{n}^{5}} - \frac{5x^{4}}{128a_{n}^{7}}
$$
\n
$$
\sqrt{2}
$$
\n
$$
a_{n+1} = \frac{35}{128}a_{n} + \frac{35x}{32a_{n}} - \frac{5x^{4}}{64a_{n}^{3}} - \frac{5x^{4}}{128a_{n}^{7}}
$$
\n
$$
a_{0} = 10
$$
\n
$$
\sqrt{2}
$$

OPTION ARITHMETIC DECIMAL\_HIGH INPUT a,x

```
FOR t=1 TO 7
  LET a=35*a/128+35*x/(32*a) 35*x^2/(64*a^3)+7*x^3/(32*a^5) 5*x^4/(128*a^7)
  LET b=a SQR(x)PRINT USING " %.####^^^^^^":b
NEXT t 
END
```
a=10, x=2  $a_n$   $\sqrt{2}$   $b_n (= a_n - \sqrt{2})$ 

 1.5367E+000 5.6348E-002 1.0226E-007 2.4465E-036 1.9174E-179 5.6688E-895

 $(log10)$ 

![](_page_12_Picture_181.jpeg)

![](_page_13_Picture_115.jpeg)

![](_page_13_Picture_116.jpeg)

![](_page_13_Figure_2.jpeg)

 $\langle \log_{10} | \log_{10}() |$  n>

 $\log_{10} 5$ 

 $2$ 

## $2.1$

## $2.1.1$

![](_page_14_Picture_405.jpeg)

 $2.1.2$ 

 $\frac{1}{2}$ 

 $\frac{1}{2}$  n  $p_n$  n  $P_n$ めていく。内接正 n 角形の一辺の長さは *n n*  $\sin \frac{\pi}{\pi} = \sin \frac{\pi}{\pi}$ 2  $2 \cdot \frac{1}{2} \cdot \sin \frac{\pi}{2} =$ n  $p_n$  $p_n = \sin \frac{\pi}{n}$ n a between  $n$  $P_n = n \tan \frac{\pi}{n}$ 2n  $p_{2n}$  n  $P_n$   $p_n$ 

$$
p_{2n}^{2} = \left(2n\sin\frac{\pi}{2n}\right)^{2} = \frac{(2n)^{2}\left(1-\cos^{2}\frac{\pi}{n}\right)}{2}
$$

$$
= 2n^{2}\left(1-\sqrt{1-\sin^{2}\frac{\pi}{2n}}\right) = 2n\left(n-\sqrt{n^{2}-p_{n}^{2}}\right)
$$

$$
P_n = n \tan \frac{\pi}{n} = \frac{n \sin \frac{\pi}{n}}{\sqrt{1 - \sin^2 \frac{\pi}{n}}} = \frac{p_n}{\sqrt{1 - \left(\frac{p_n}{n}\right)^2}}
$$
  

$$
p_{2^n} = P_{2^n}
$$
  

$$
p_{2n} = \sqrt{2n(n - \sqrt{n^2 - p_n^2})} \qquad p_{2^n} = \sqrt{2 \cdot 2^{n-1} \left(2^{n-1} - \sqrt{2^{2(n-1)} - p_{2^{n-1}}^2}\right)}
$$
  

$$
= \sqrt{2^n \left(2^{n-1} - \sqrt{2^{2(n-1)} - p_{2^{n-1}}^2}\right)}
$$
  

$$
P_n = \frac{p_n}{\sqrt{1 - \left(\frac{p_n}{n}\right)^2}} \qquad P_{2^n} = \frac{p_{2^n}}{\sqrt{1 - \left(\frac{p_{2^n}}{2^n}\right)^2}}
$$

⎠

⎝

#### $2.1.3$

⎠

*n*

⎝

 $p_{2^n}$ ,  $P_{2^n}$  ,  $\sigma_n$ ,  $\tau_n$  $(n \geq 2 \qquad n \in N)$  $\sigma_{n+1} = \sqrt{2^{n+1}\left(2^{n}-\sqrt{2^{2n}}-\sigma_{n}^{2}\right)}$  ,  $\sigma_{2} = 2\sqrt{2}$ 2 2  $1 - \frac{\sigma_n}{2^n}$ ⎠  $\left(\frac{\sigma_n}{2^n}\right)$ ⎝  $-\left($ = *n n*  $n = \frac{O_n}{\sqrt{1 - \frac{1}{n}}}$ σ  $\tau_{\text{u}} = \frac{\sigma}{\sqrt{2\pi}}$  $\text{BASIC} \qquad \qquad \sigma_n, \tau_n$  $\sigma_{\rm n}$  $REM$  2^n  $(n)$ OPTION BASE 0  $DIMs(15)$ LET fmt\$="## #.############### #.###############" LET  $s(2)=2*SQR(2)$ FOR n=2 TO 10 LET  $s(n+1)=SQR(2^(n+1)*(2^(n-SQR(2^(2*n) s(n)^2)))$ PRINT USING fmt\$:n,  $s(n)$ , $s(n+1)$   $s(n)$ 

### NEXT n END

![](_page_16_Picture_192.jpeg)

![](_page_16_Picture_193.jpeg)

![](_page_16_Picture_194.jpeg)

![](_page_17_Picture_461.jpeg)

![](_page_17_Picture_462.jpeg)

$$
\frac{1}{4}
$$

![](_page_17_Picture_463.jpeg)

![](_page_17_Picture_464.jpeg)

 $\tau_n$ 

 $\mathbf{REM}$  n OPTION BASE 0

![](_page_18_Picture_179.jpeg)

#### $\sigma_n$  and  $\tau_n$

 3.88545009331774765438… 4.24677697577875673657…  $3.97115473374762422162...$   $4.05874983351034529388...$  $3.99277563908254167167\dots \qquad \qquad 4.01451425918277128203\dots$  3.99819309359758083295… 4.00361789859160389237… 3.99954822237449330196… 4.00090381045238474359…  $3.99988705240434682624\ldots \qquad \qquad 4.00022591113888966691\ldots$ 3.99997176290175348568… 4.00005647519317789526…

3.55486584620912103666… 5.23444627331231747576…

![](_page_18_Picture_180.jpeg)

2.82371E-005 5.64752E-005

$$
\lim_{n \to \infty} \frac{\sigma_{n+2} - \sigma_{n+1}}{\sigma_{n+1} - \sigma_n} = \frac{1}{4} , \lim_{n \to \infty} \frac{\tau_{n+2} - \tau_{n+1}}{\tau_{n+1} - \tau_n} = \frac{1}{4}
$$

$$
\frac{\sigma_{11} - \sigma_{10}}{\sigma_{10} - \sigma_{9}} \quad \frac{1}{4}, \frac{\sigma_{12} - \sigma_{11}}{\sigma_{11} - \sigma_{10}} \quad \frac{1}{4}, \frac{\sigma_{13} - \sigma_{12}}{\sigma_{12} - \sigma_{11}} \quad \frac{1}{4}, \cdots
$$
\n
$$
\sigma_{n} = \sigma_{10} + (\sigma_{11} - \sigma_{10}) + (\sigma_{12} - \sigma_{11}) + \cdots + (\sigma_{n} - \sigma_{n-1})
$$
\n
$$
\frac{1}{4} (\sigma_{10} - \sigma_{9}), \quad \frac{1}{4}
$$

$$
\sigma_{n} \quad \sigma_{10} + \frac{1}{4} (\sigma_{10} - \sigma_{9}) + \left(\frac{1}{4}\right)^{2} (\sigma_{10} - \sigma_{9}) + \dots + \left(\frac{1}{4}\right)^{n-10} (\sigma_{10} - \sigma_{9})
$$
\n
$$
\sigma_{\infty} \quad \sigma_{10} + \frac{1}{4} (\sigma_{10} - \sigma_{9}) - \frac{1}{1 - \frac{1}{4}} = \frac{1}{4 - 1} (4\sigma_{10} - \sigma_{9})
$$
\n
$$
\sigma_{n}^{(1)} = \frac{1}{4 - 1} (4\sigma_{n+1} - \sigma_{n})
$$

$$
\tau_n^{(1)}
$$
  

$$
\tau_n^{(1)} = \frac{1}{4-1} \left( 4\tau_{n+1} - \tau_n \right)
$$
  

$$
\sigma_n^{(1)}, \tau_n^{(1)}
$$

 $\sigma_n^{{\scriptscriptstyle (1)}}$ 

REM { }=(4\* (n+1)- (n))/3 OPTION ARITHMETIC DECIMAL\_HIGH OPTION BASE 0 LET fmt\$=" %.###^^^^^ #.####################"  $DIMs(20)$ 

```
DIM s1(20) 
LET s(1)=2LET s(2)=2*SQR(2)FOR n=2 TO 11 
  LET s(n+1)=SQR(2^{(n+1)*(2^{n}-SQR(2^{(n+2)*n)} s(n)^{2}))LET s1(n)=(4*s(n+1) - s(n))/3PRINT USING fmt\: PI s1(n), s1(n)NEXT n
```
END

 $\tau_n^{(1)}$ 

```
REM \{ \}=(4^* \quad (n+1)- \quad (n))/3OPTION BASE 0 
LET fmt$=" %.###^^^^^ #.####################" 
DIMs(11)\text{DIM } t(20)DIM t1(20)LET s(2)=2*SQR(2)LET s(3)= 3.06146745892072 
LET t(2)=4FOR n=3 TO 10 
   LET m=n 2 
  LET s(n+1)=SQR(2^(n+1)*(2^(n-SQR(2^(2*n) s(n)^2)))LET t(n)=s(n)/SQR(1 (s(n)/2^n)^2)LET t1(m)=(4*t(n) t(n-1))/3PRINT USING fmt$:PI t1(m),t1(m)
NEXT n 
END
```
n  $\sigma_n^{(1)}$   $\tau_n^{(1)}$ 

 $\tau_n^{(1)}$ 

![](_page_20_Picture_208.jpeg)

![](_page_21_Picture_216.jpeg)

 $\sigma_n$ ,  $\tau_n$  7

$$
\sigma_n^{(1)} \hspace{1cm} 11 \hspace{1cm} \tau_n^{(1)} \hspace{1cm} 10
$$

$$
\sigma_n^{(1)}, \tau_n^{(1)}
$$

 $\sigma_n^{\text{\tiny (1)}}$ 

![](_page_21_Picture_217.jpeg)

 $\tau_n^{(1)}$ 

 $\operatorname{REM}~\tau_n^{(1)}$ OPTION BASE 0  $LET \quad fmt$ ="<math>tfmf</math>  $\rm{DIM}$ s(25)

![](_page_22_Picture_162.jpeg)

#### $\sigma_n^{(1)}$   $\tau_n^{(1)}$

![](_page_22_Picture_163.jpeg)

![](_page_22_Picture_164.jpeg)

 $\tau_n^{(1)}$ 

![](_page_22_Picture_165.jpeg)

 5 3.61399E-003 1.53760E-002 6 9.03566E-004 3.84119E-003 7 2.25896E-004 9.60122E-004 8 5.64742E-005 2.40020E-004

$$
\lim_{n \to \infty} \frac{\sigma_{n+2} - \sigma_{n+1}}{\sigma_{n+1} - \sigma_n} = \frac{1}{16} \quad , \lim_{n \to \infty} \frac{\tau_{n+2} - \tau_{n+1}}{\tau_{n+1} - \tau_n} = \frac{1}{16}
$$

$$
\sigma_n^{(2)} = \frac{1}{16-1} \Big( 16 \sigma_{n+1}^{(1)} - \sigma_n^{(1)} \Big) , \tau_n^{(2)} = \frac{1}{16-1} \Big( 16 \tau_{n+1}^{(1)} - \tau_n^{(1)} \Big)
$$

$$
\sigma_n^{(k)} = \frac{1}{4^k - 1} \Big( 4^k \sigma_{n+1}^{(k-1)} - \sigma_n^{(k-1)} \Big) \tau_n^{(k)} = \frac{1}{4^k - 1} \Big( 4^k \tau_{n+1}^{(k-1)} - \tau_n^{(k-1)} \Big)
$$

### $2.1.4$

Sin

$$
\sigma_n = 2^n \sin \frac{\pi}{2^n}
$$
  
\n
$$
= 2^n \left( \frac{\pi}{2^n} - \frac{1}{3!} \left( \frac{\pi}{2^n} \right)^3 + \frac{1}{5!} \left( \frac{\pi}{2^n} \right)^5 - \frac{1}{7!} \left( \frac{\pi}{2^n} \right)^7 + \frac{1}{9!} \left( \frac{\pi}{2^n} \right)^9 - \cdots \right)
$$
  
\n
$$
= \pi - \frac{1}{3!} \frac{\pi^3}{2^{2n}} + \frac{1}{5!} \frac{\pi^5}{2^{4n}} - \frac{1}{7!} \frac{\pi^7}{2^{6n}} + \frac{1}{9!} \frac{\pi^9}{2^{8n}} - \cdots
$$
  
\n
$$
= \sum_{m=1}^{\infty} \frac{(-1)^{m-1} \pi^{2m-1}}{(2m-1)!} \frac{1}{2^{2n(m-1)}}
$$
  
\n
$$
= \sum_{m=1}^{\infty} \frac{(-1)^{m-1} \pi^{2m-1}}{(2m-1)!} \frac{1}{4^{n(m-1)}}
$$
  
\n
$$
= \pi + \sum_{m=2}^{\infty} \frac{a_m^{(0)} \frac{1}{4^{n(m-1)}}}{4^{n(m-1)}}
$$

$$
\sigma_n^{(1)} = \frac{1}{4-1} \left( 4 \sigma_{n+1} - \sigma_n \right)
$$
  
=  $\frac{1}{4-1} \left( 4 \left( \pi + \sum_{m=2}^{\infty} a_m^{(0)} \frac{1}{4^{n(m-1)}} \right) - \pi + \sum_{m=2}^{\infty} a_m^{(0)} \frac{1}{4^{n(m-1)}} \right)$   
=  $\pi + \frac{1}{4-1} \sum_{m=2}^{\infty} a_m^{(0)} \left( \frac{4}{4^{(n+1)(m-1)}} - \frac{1}{4^{n(m-1)}} \right)$   
=  $\pi + \frac{1}{4-1} \sum_{m=3}^{\infty} \left( \frac{4}{4^{m-1}} - 1 \right) a_m^{(0)} \frac{1}{4^{n(m-1)}}$   
=  $\pi + \frac{1}{4-1} \sum_{m=3}^{\infty} \frac{a_m^{(1)} 1}{4^{n(m-1)}}$ 

$$
\sigma_n^{(k)} = \pi + \frac{1}{4-1} \frac{1}{4^2 - 1} \cdots \frac{1}{4^k - 1} \sum_{m=k+2}^{\infty} a_m^{(k)} \frac{1}{4^{n(m-1)}}
$$

$$
\sigma_n^{(k+1)} = \frac{1}{4^{k+1} - 1} \left( 4^{k+1} \sigma_{n+1}^{(k)} - \sigma_n^{(k)} \right)
$$
  
\n
$$
= \frac{1}{4^{k+1} - 1} \left( 4^{k+1} \left( \pi + \frac{1}{4-1} \frac{1}{4^2 - 1} \cdots \frac{1}{4^k - 1} \sum_{m=k+2}^{\infty} a_m^{(k)} \frac{1}{4^{(n+1)(m-1)}} \right) - \left( \pi + \frac{1}{4-1} \frac{1}{4^2 - 1} \cdots \frac{1}{4^k - 1} \sum_{m=k+2}^{\infty} a_m^{(k)} \frac{1}{4^{n(m-1)}} \right) \right)
$$
  
\n
$$
= \pi + \frac{1}{4-1} \frac{1}{4^2 - 1} \cdots \frac{1}{4^k - 1} \frac{1}{4^{k+1} - 1} \sum_{m=k+3}^{\infty} \left( \frac{4^{k+1}}{4^{m-1}} - 1 \right) a_m^{(k)} \frac{1}{4^{n(m-1)}}
$$
  
\n
$$
= \pi + \frac{1}{4-1} \frac{1}{4^2 - 1} \cdots \frac{1}{4^k - 1} \frac{1}{4^{k+1} - 1} \sum_{m=k+3}^{\infty} \frac{a_m^{(k+1)} - 1}{4^{n(m-1)}} \frac{1}{4^{n(m-1)}}
$$

$$
a_m^{(k)}
$$

$$
\left| a_m^{(k)} \right| = \left| \left( \frac{4^k}{4^{m-1}} - 1 \right) a_m^{(k-1)} \right| \le \left| a_m^{(k-1)} \right| \qquad \left( \because \left| \frac{4^k}{4^{m-1}} - 1 \right| \le 1 \right)
$$

$$
\vdots
$$

$$
\le \left| a_m^{(0)} \right|
$$

 $\sigma_n^{(k)}$ 

$$
\sigma_n^{(k)} - \pi \longrightarrow \frac{1}{4-1} \frac{1}{4^2 - 1} \cdots \frac{1}{4^k - 1} \frac{1}{4^{n(k+1)}} a_{k+2}^{(k)}
$$

$$
\frac{1}{4-1} \frac{1}{4^2 - 1} \cdots \frac{1}{4^k - 1}
$$

$$
\frac{1}{4-1} \frac{1}{4^2 - 1} \cdots \frac{1}{4^k - 1} = \frac{1}{4} \frac{1}{4^2} \cdots \frac{1}{4^k} \times \frac{4}{4-1} \frac{4^2}{4^2 - 1} \cdots \frac{4^k}{4^k - 1}
$$

$$
= \frac{4^{\frac{k(k+1)}{2}}}{4} \times \frac{1.45 \cdots}{4^k - 1}
$$
k

$$
\tau_n = 2^n \tan \frac{\pi}{2^n}
$$
  
\n $f(x) = \tan x$   
\n $(\qquad)' = (\qquad) (\qquad)' = (\qquad)$   
\n $f^{(n)}(x) = \begin{cases}\nn: \\
n: \\
n: \\
\tan x\n\end{cases}$   
\n $f(x) = \sum_{m=1}^{\infty} \frac{f^{(m)}(0)}{m!} x^m$   
\n $= \sum_{k=1}^{\infty} \frac{f^{(2k-1)}(0)}{(2k-1)!} x^{2k-1}$ 

$$
\boldsymbol{\sigma}_n^{(k)}
$$

 $2.1.4$ 

$$
\sigma_n^{(k)} = \frac{1}{4^k - 1} \Big( 4^k \, \sigma_{n+1}^{(k-1)} - \sigma_n^{(k-1)} \Big) \, \tau_n^{(k)} = \frac{1}{4^k - 1} \Big( 4^k \, \tau_{n+1}^{(k-1)} - \tau_n^{(k-1)} \Big)
$$

```
\sigma_n^{(k)} = \frac{1}{4k-1} \Big( 4^k \sigma_{n+1}^{(k-1)} - \sigma_n^{(k-1)} \Big)4^{k}-1=\frac{1}{4^k-1}\Big(4^k\,\sigma_{n+1}^{(k-1)}-\sigma_n^{(k-1)}\Big)k
                   n
                k
\sigma_n^{(k)} = \frac{1}{4^k - 1} \Big( 4^k \sigma_{n+1}^{(k-1)} - \sigma_n^{(k-1)} \Big)OPTION ARITHMETIC DECIMAL_HIGH 
OPTION BASE 0 
LETfmt$={"}\#$\#$\%$.#.##################################################" 
LET nmax=9
DIM s(nmax+1,nmax) 
LET s(1,0)=2LET s(2,0)=2*SQR(2)PRINT "σ" 
FOR n=2 TO nmax 
   LET s(n+1,0)=SQR(2<sup>0</sup>(n+1)*(2<sup>0</sup>n-SQR(2<sup>0</sup>(2<sup>*</sup>n) <math>s(n,0)<sup>0</sup>(2)))
   PRINT USING fmt; n+1,s(n+1,0)-PI,s(n+1,0)NEXT n 
FOR k=1 TO nmax 
    PRINT "σ",k 
   LET a=4^kFOR n=1 TO nmax k+1LET s(n,k)=(a*s(n+1,k 1) s(n,k 1))/(a 1)PRINT USING fmt$: n,s(n,k) PI,s(n,k)
    NEXT n 
NEXT k 
PRINT " ";PI
END 
n n contract n m
```
 $\sigma$ 

 3 -8.013E-002 3.06146 74589 20718 17382 76798 72243 19093 40907 56499 88502 4 -2.015E-002 3.12144 51522 58052 28557 25578 95632 35585 48430 65884 03128 5 -5.044E-003 3.13654 84905 45939 26381 42580 44436 53906 75563 73541 36002 6 -1.261E-003 3.14033 11569 54752 91231 71185 24331 69013 21437 03233 64819 7 -3.154E-004 3.14127 72509 32772 86806 20197 70788 21440 83796 63262 64979 8 -7.885E-005 3.14151 38011 44301 07632 85150 59456 82230 79353 13815 49293 9 -1.971E-005 3.14157 29403 67091 38413 58001 10270 76142 95336 37794 50436 10 -4.928E-006 3.14158 77252 77159 70062 88542 62701 91873 93992 80858 57484  $σ<sub>1</sub>$ 

 1 -3.702E-002 3.10456 94996 61586 79680 45032 64559 19487 61857 91667 67186 2 -2.445E-003 3.13914 75703 12227 53256 91140 13517 78919 30745 60749 59539 3 -1.549E-004 3.14143 77167 03830 32282 08505 70095 41082 84271 69012 08003 4 -9.717E-006 3.14158 29366 41901 58989 48247 60704 60013 84608 09427 13627 5 -6.078E-007 3.14159 20457 57690 79515 14053 50963 40715 36728 13131 07758 6 -3.800E-008 3.14159 26155 92112 85331 03201 86273 72250 04583 16605 65032 7 -2.375E-009 3.14159 26512 14810 47908 40134 89013 02494 11205 30666 44064 8 -1.484E-010 3.14159 26534 41354 82007 15617 93875 40780 33997 45787 50817 9 -9.277E-012 3.14159 26535 80515 80612 65389 80178 97117 60211 61879 93167

σ 2

 1 -1.399E-004 3.14145 27750 22270 24828 67547 30115 02881 42004 78688 39029 2 -2.260E-006 3.14159 03931 29937 17550 42996 73867 25227 07840 09562 91234 3 -3.562E-008 3.14159 26179 71106 34103 30897 06745 21275 91297 18788 14001 4 -5.577E-010 3.14159 26530 32076 74216 85107 23647 32762 13536 13378 00700 5 -8.719E-012 3.14159 26535 81074 32385 42478 41961 07685 69106 83503 95517 6 -1.363E-013 3.14159 26535 89656 98746 89263 75862 31177 04980 11603 82666 7 -2.129E-015 3.14159 26535 89791 10947 07316 80866 23332 75516 93462 24601 8 -3.327E-017 3.14159 26535 89793 20519 68707 92599 20873 41959 22952 75990 σ3

 1 -7.605E-008 3.14159 25775 44344 58704 74353 07895 06534 15234 30687 90475 2 -3.037E-010 3.14159 26532 86045 53413 67212 94568 67244 94209 20521 87379 3 -1.193E-012 3.14159 26535 88600 08186 90729 62010 85325 40873 25990 54457 4 -4.667E-015 3.14159 26535 89788 57118 25928 75585 10462 25544 46521 82737 5 -1.824E-017 3.14159 26535 89793 22022 47149 24019 47422 94438 42208 58653 6 -7.125E-020 3.14159 26535 89793 23839 13952 57136 13684 43303 23333 01457 7 -2.783E-022 3.14159 26535 89793 23846 23650 64214 01786 76347 20246 26012

 $\sigma$  4

 1 -6.721E-012 3.14159 26535 83071 81236 06008 47457 58855 57264 00874 16386 2 -6.668E-015 3.14159 26535 89786 57029 15527 72471 41082 58703 31502 18641 3 -6.538E-018 3.14159 26535 89793 23192 49988 36030 49384 36072 58759 20495 4 -6.391E-021 3.14159 26535 89793 23845 62526 57542 74626 71179 18270 10323 5 -6.242E-024 3.14159 26535 89793 23846 26371 40795 41787 41926 23258 99272 6 -6.097E-027 3.14159 26535 89793 23846 26433 77182 95073 43927 76704 74344  $\sigma$  5

1 -1.044E-016 3.14159 26535 89793 13408 22966 15995 37350 64863 07973 96356

27

 2 -2.578E-020 3.14159 26535 89793 23843 68594 87119 01689 64105 20662 68199 3 -6.313E-024 3.14159 26535 89793 23846 26370 69880 49040 43843 02101 49218 4 -1.542E-027 3.14159 26535 89793 23846 26433 81737 01383 86179 16225 74627 5 -3.767E-031 3.14159 26535 89793 23846 26433 83279 12623 08348 10090 32091 σ. 6

 1 -3.005E-022 3.14159 26535 89793 23846 23428 96855 55502 66644 70409 37032 2 -1.851E-026 3.14159 26535 89793 23846 26433 64772 49564 82201 93134 81057 3 -1.132E-030 3.14159 26535 89793 23846 26433 83278 37074 29974 60453 85965 4 -6.914E-035 3.14159 26535 89793 23846 26433 83279 50281 50575 73678 56623 σ 7

 1 -1.668E-028 3.14159 26535 89793 23846 26433 83112 72130 53416 94430 22200 2 -2.563E-033 3.14159 26535 89793 23846 26433 83279 50032 09193 78128 72500 3 -3.918E-038 3.14159 26535 89793 23846 26433 83279 50288 41579 86308 31809 σ8

 1 -1.839E-035 3.14159 26535 89793 23846 26433 83279 50286 58040 28738 07418 2 -7.058E-041 3.14159 26535 89793 23846 26433 83279 50288 41970 98822 36676 σ.9

 1 -4.127E-043 3.14159 26535 89793 23846 26433 83279 50288 41971 68986 62857 -3.14159 26535 89793 23846 26433 83279 50288 41971 69399 37510

 $\tau_n^{(k)} = \frac{1}{4k-1} \left( 4^k \tau_{n+1}^{(k-1)} - \tau_n^{(k-1)} \right)$  $4^{k} - 1$  $=\frac{1}{4^k-1}\Big(4^k\,\tau_{n+1}^{(k-1)}-\tau_n^{(k-1)}\Big)$ *k n k k*  $\tau_n^{(k)} = \frac{1}{4k-1} \left( 4^k \tau_{n+1}^{(k-1)} - \tau_n^{(k-1)} \right)$ 

```
OPTION ARITHMETIC DECIMAL_HIGH 
OPTION BASE 0 
LETfmt$= "###-{?}0, ###^0"^^^^
#.##################################################" 
LET nmax=11 
\text{DIM } s(\text{nnax}+1,\text{nnax}), t(\text{nnax}+1,\text{nnax})LET s(2,0)=2*SQR(2)PRINT "τ" 
FOR n=2 TO nmax 
   LET s(n+1,0)=SQR(2^{(n+1)*}(2^{n}-SQR(2^{(n+2)*}n)-s(n,0)^{2}))LET t(n,0)=s(n,0)/SQR(1 - (s(n,0)/2^n)^2)PRINT USING fmt$: n,t(n,0) PI,t(n,0)NEXT n
```
![](_page_29_Picture_128.jpeg)

 2 8.584E-001 4.00000 00000 00000 00000 00000 00000 00000 00000 00000 00000 3 1.721E-001 3.31370 84989 84760 39041 35097 93677 58462 85573 75003 01558 4 4.101E-002 3.18259 78780 74528 11058 55619 62314 81965 75656 08021 14546 5 1.013E-002 3.15172 49074 29256 09847 03206 81322 47783 33776 78422 37449 6 2.526E-003 3.14411 83852 45904 26274 19725 61364 07149 31005 28099 35326 7 6.310E-004 3.14222 36299 42456 84538 62085 06996 31631 26350 33435 76831 8 1.577E-004 3.14175 03691 68966 45910 72136 27973 32388 99885 31784 22358 9 3.943E-005 3.14163 20807 03181 80571 87151 87871 14766 90971 61020 98541 10 9.857E-006 3.14160 25102 56808 94676 36896 58492 66001 17922 73458 10260  $1$ 

 1 -5.665E-002 3.08494 46653 13013 85388 46797 24903 44617 14098 33337 35411 2 -2.698E-003 3.13889 43377 71117 35064 29126 85193 89800 05683 52360 52208 3 -1.587E-004 3.14143 39172 14165 42776 52402 54325 03055 86483 68556 11750 4 -9.776E-006 3.14158 28778 51453 65083 25231 88044 60271 30081 44658 34618 5 -6.087E-007 3.14159 20448 41307 70626 76204 88873 73125 24798 68547 90665 6 -3.801E-008 3.14159 26155 77802 99701 42153 34965 65974 91063 64567 04201 7 -2.375E-009 3.14159 26512 14586 92125 58823 74503 75559 54667 04099 90602 8 -1.484E-010 3.14159 26534 41351 32711 20144 82033 16412 60239 77603 80832 9 -9.277E-012 3.14159 26535 80515 75154 95597 61811 37458 99840 56975 24854  $2 \left( \frac{1}{2} \right)$ 

 1 8.983E-004 3.14249 09826 01657 58376 01282 15879 92812 25122 53628 73328 2 1.057E-005 3.14160 32225 10368 63290 67287 58933 77272 91870 36302 49052 3 1.550E-007 3.14159 28085 60606 19903 70087 16959 24085 66321 29731 82810

 4 2.384E-009 3.14159 26559 73964 64329 66269 75595 67315 51113 16807 21069 5 3.711E-011 3.14159 26536 26902 68306 39883 24705 12164 88814 64301 65103 6 5.793E-013 3.14159 26535 90372 51620 53268 43806 29531 85573 93402 09696 7 9.049E-015 3.14159 26535 89802 28750 24232 89201 79136 13944 62504 06848 8 1.414E-016 3.14159 26535 89793 37984 53961 13796 58862 09147 28933 34455  $3 \thinspace$ 

 1 -3.523E-006 3.14158 91310 80348 17336 93732 11998 11946 89755 24916 35969 2 -1.033E-008 3.14159 26432 59816 31913 43147 48039 01019 19884 01056 10330 3 -3.784E-011 3.14159 26535 51954 45987 21764 71764 50541 38173 35649 67708 4 -1.455E-013 3.14159 26535 89647 73131 42639 01675 11289 48143 23785 68977 5 -5.662E-016 3.14159 26535 89792 67228 69353 91728 53617 04570 11324 32626 6 -2.209E-018 3.14159 26535 89793 23625 31708 51827 11669 54077 49315 21088 7 -8.629E-021 3.14159 26535 89793 23845 40147 30059 99810 12245 74432 22195 4 asset by  $43$ 

 1 3.443E-009 3.14159 26570 33069 13539 22164 79552 89603 79610 00570 37680 2 2.523E-012 3.14159 26535 92315 78591 42857 33426 17402 25303 90295 14207 3 2.310E-015 3.14159 26535 89795 54806 50171 85713 97802 21907 82562 69374 4 2.220E-018 3.14159 26535 89793 24068 29066 52473 84371 27144 33628 39934 5 2.160E-021 3.14159 26535 89793 23846 48031 47749 07191 31526 54170 07710 6 2.107E-024 3.14159 26535 89793 23846 26454 90366 79371 45807 18844 44552  $5$ 

 1 -8.408E-013 3.14159 26535 88952 39065 57540 31817 05699 22122 76306 60323 2 -1.540E-016 3.14159 26535 89793 08448 94069 52529 50862 23859 54011 63563 3 -3.524E-020 3.14159 26535 89793 23842 74011 68081 62461 75927 55867 95526 4 -8.470E-024 3.14159 26535 89793 23846 26349 13629 10634 93212 15480 47952 5 -2.060E-027 3.14159 26535 89793 23846 26433 81219 79246 51197 49210 69613  $6 \overline{8}$ 

 1 5.132E-017 3.14159 26535 89793 28978 70464 28212 22228 57877 05825 48301 2 2.349E-021 3.14159 26535 89793 23846 49928 63860 75822 34523 91228 60394 3 1.344E-025 3.14159 26535 89793 23846 26435 17718 37313 36268 87875 98929 4 8.077E-030 3.14159 26535 89793 23846 26433 83287 58017 84569 40549 82438  $7$ 

 1 -7.832E-022 3.14159 26535 89793 23846 18602 23101 16892 57619 59969 70161 2 -8.963E-027 3.14159 26535 89793 23846 26433 74316 91171 72141 53608 55643 3 -1.282E-031 3.14159 26535 89793 23846 26433 83279 37467 31798 13653 20434 8 a  $\overline{8}$ 

30

 1 2.988E-027 3.14159 26535 89793 23846 26433 86267 03326 66578 31829 25741 2 8.547E-033 3.14159 26535 89793 23846 26433 83279 51143 15983 07063 74901 9 **b** 

 1 -2.849E-033 3.14159 26535 89793 23846 26433 83279 50003 50634 57536 86953 -3.14159 26535 89793 23846 26433 83279 50288 41971 69399 37510

![](_page_31_Picture_108.jpeg)

![](_page_32_Picture_119.jpeg)

 $a(a<1)$ 

![](_page_32_Picture_120.jpeg)

n extensive n extensive n extensive n extensive n extensive n extensive n extensive n extensive n extensive n extensive n extensive n extensive n extensive n extensive n extensive n extensive n extensive n extensive n exte

![](_page_33_Picture_109.jpeg)

![](_page_33_Picture_110.jpeg)

 PRINT d  $LET$  e= $c$ -d IF e=0 THEN EXIT DO LET b=e LOOP END

n n contract n under n under n under n under n under n under n under n under n under n under n under n under n<br>Eine n under n under nach under nach under nach under nach under nach und an under nach under nach under n und

![](_page_35_Picture_74.jpeg)